## **Dear North End BIZ Members,**

Again this year, due to continued Covid restrictions, our Annual General Meeting will be online using the ZOOM Virtual Platform. The **North End BIZ** AGM package will posted on the BIZ web page, www.northendbiz.com by November 8th, 2021.

**North End BIZ - Annual General Meeting ZOOM Thursday, Nov. 18, 2021 at 6 p.m. (sign in 5:45 p.m.) Register by Monday, November 15th, 2021**

**To register and participate in the AGM Zoom meeting, please note the following.**

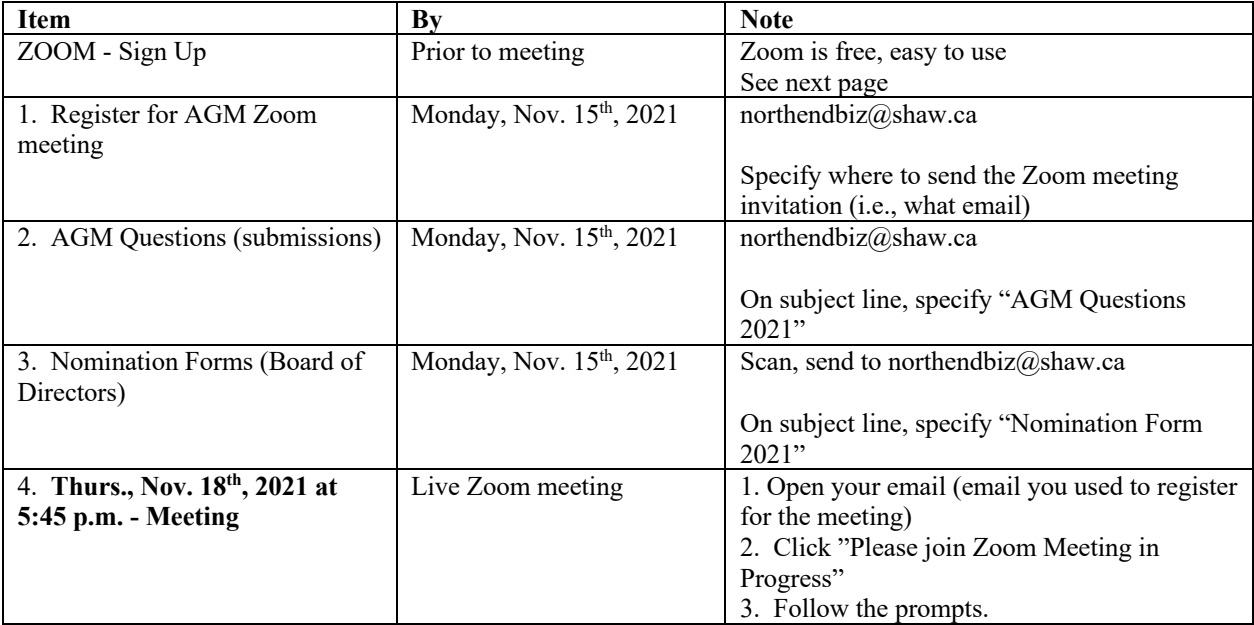

# **3 Items of interest!**

We now have the updated City of Winnipeg Cycling Maps (foldable pocket sized). If you wish these maps to distribute at your business, please let us know and you can pick up or we can drop them off for you. Contact us at **northendbiz@shaw.ca**

The North End Business Improvement Zone is putting out a call for members to join the Board of Directors. If you wish to join, please fill out the nomination form posted on the website. If you require more information about what being a board member entails, please contact us.

There is a new Manitoba grant for businesses available, with grants from \$5,000 to \$25,000 to assist businesses with implementing or upgrading digital platforms. Though the program is currently paused to review submitted applications, it may open again. For more information and to take the quiz to see if this program is right for you visit **digitalmanitobainitiative.com.**

## *Zoom instructions on reverse.*

## **How to join Zoom**

If you are new to Zoom, download the Zoom app. It's free and easy.

#### How to install Zoom

- 1. Go to Google and type in "zoom.us"
- 2. Click on "download"
- 3. Explore the tutorials, test a meeting
- 4. Write down your Zoom user id
- 5. It will ask you for your Birthday (e.g., Jan 1, 1966)
- 6. It will ask you for your Name
- 7. It will ask you to enter a Pass Code (minimum 9 characters)

#### **AGM, November 18th, 2021, 5:45 p.m.**

- 1. Open your email (the same email you used to register for the meeting)
- 2. Click "Please join Zoom Meeting in Progress"
- 3. Follow the prompts.